## **4.2 Exponential Functions and Their Applications**

*Definition:* The **exponential function** with base  $b$  ( $b > 0$  and  $b \ne 1$ ) is defined by  $f(x) = b^x$  for all real numbers *x.* 

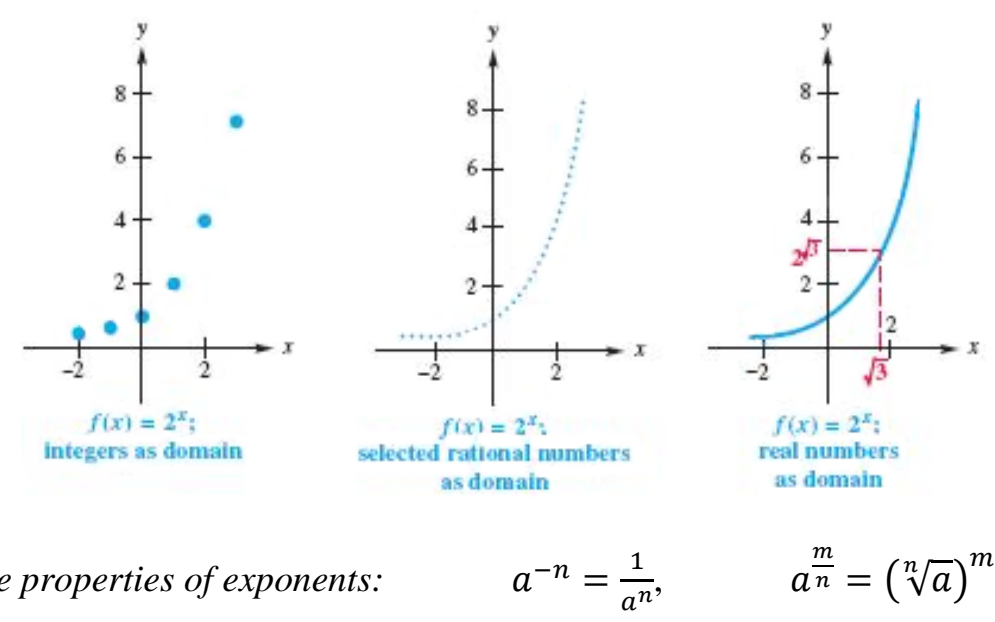

*Recall some properties of exponents:* 

For example calculate:  $2^{\frac{5}{2}} =$  $\overline{z} =$ 

 $\frac{1}{2}$ *Example 1:* Using table of values, graph the following functions on the same grid and observe their properties:

 $f(x) = 2^x$ ,  $g(x) = 3^x$ ,  $h(x) = \left(\frac{1}{2}\right)$  $\frac{1}{2}$  $\chi$ 

 $\frac{1}{1}$ 

−2

=

*Properties of an exponential function*  $f(x) = b^x$ .

- $\triangleright$  Domain = Range =
- If  $b > 1$ , then the function is **increasing**; so if  $n < m$  then  $b^n < b^m$ .
- If  $0 < b < 1$ , then the function is **decreasing**; so if  $n < m$  then  $b^n > b^m$ .
- It has **y-intercept** at  $(0, 1)$ , no *x***-intercept**, and the graph passes through  $(1, b)$ .
- It is a **one-to-one** function; so  $b^n = b^m$  iff  $n = m$
- $\triangleright$  It has a **horizontal asymptote**  $y = 0$ .

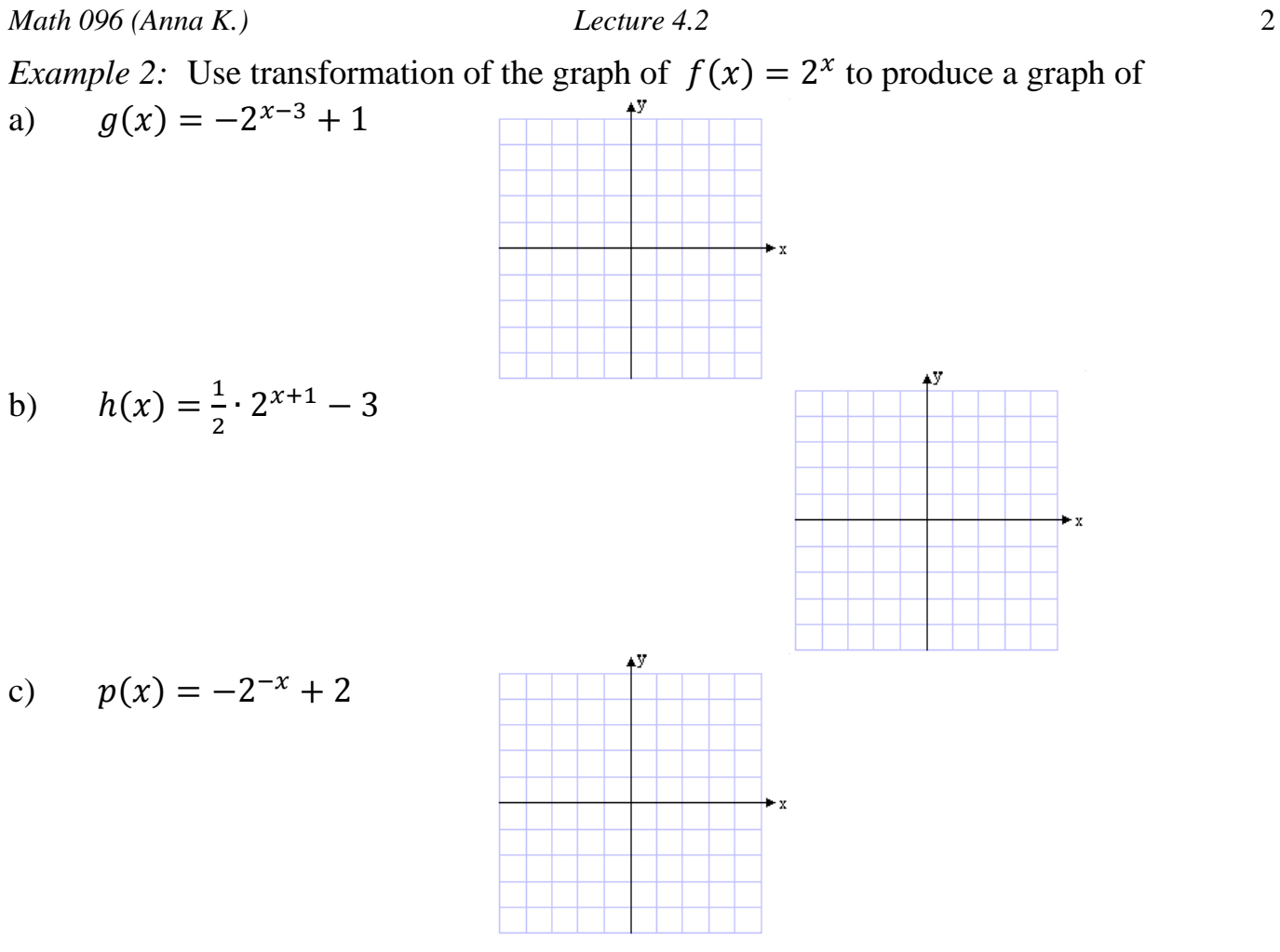

Exponential function is used in many applications that involve growth or decay. The most commonly used base is the irrational constant  $e \approx 2.71828$ .

*Definition:* The number *e* is the limiting value of the expression  $\left(1+\frac{1}{n}\right)$  $\binom{n}{k}$ , when  $n \to \infty$ . Also, the number *e* is a base of an exponential function that

produces the graph with the slope of the tangent line at (0,1) equal to 1.

*Example 3:* Using a graphing calculator, graph the following functions and observe their properties, including their asymptotic behavior.

a) 
$$
f(x) = \frac{e^x + e^{-x}}{2}
$$

b)  $g(x) = \frac{5}{1+e^{-0.5x}}$ 

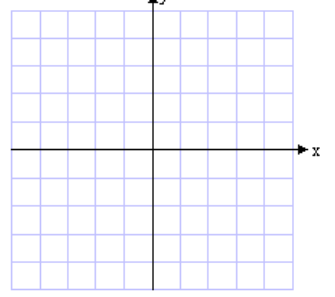

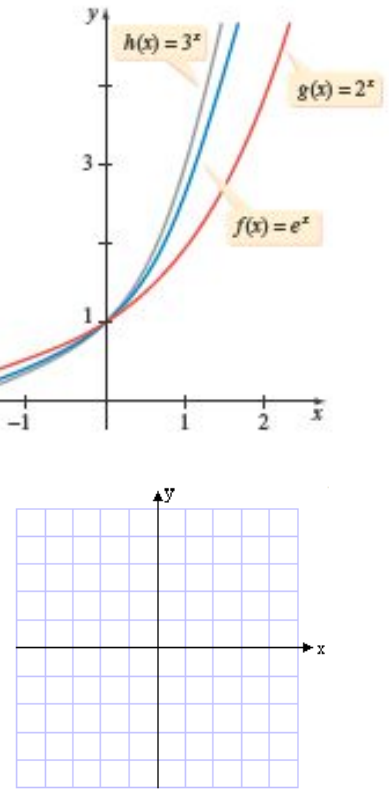

*Example 4:* Determine the domain of

a) 
$$
f(x) = \frac{1}{1 - e^x}
$$
 b)  $f(x) = \sqrt{1 - e^{2x}}$ 

*Example 5:* The exponential function  $A(t) = 200e^{-0.014t}$  gives the amount of medication, in milligrams, in a patient's bloodstream *t* minutes after the medication has been injected into the patient's bloodstream.

- a) Find the amount of medication, to the nearest milligram, in the patient's bloodstream after 45 minutes.
- b) Using a graphing calculator, determine how long it will take, to the nearest minute, for the amount of medication in the patient's bloodstream to reach 50 milligrams.

*Example 6:* The number of bass in a lake is given by  $P(t) = \frac{3600}{1+7e^{-0.05t}}$ , where *t* is the number of months that have passed since the lake was stocked with bass.

- a) How many bass were in the lake immediately after it was stocked?
- b) How many bass, to the nearest one, were in the lake 1 year after the lake was stocked?
- c) After how many months we should expect to have 2000 bass in the lake?
- d) What will happen to the bass population as *t* increases without bound?

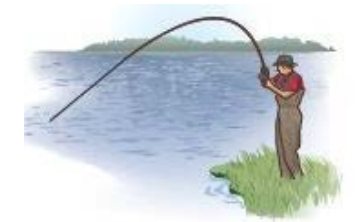